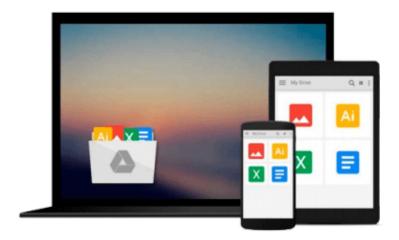

# **Mastering Swift 3**

Jon Hoffman

# Download now

<u>Click here</u> if your download doesn"t start automatically

## **Mastering Swift 3**

Jon Hoffman

Mastering Swift 3 Jon Hoffman

Dive into the latest release of the Swift programming language with this advanced Apple development book

#### **About This Book**

- Discover the new features and improvements to Swift 3
- Get to grips with advanced design patterns and techniques to write smarter, cleaner Swift code
- Become a more fluent Swift developer and build powerful, impressive iOS and OS X applications.

#### Who This Book Is For

This book is for developers who want to dive into the newest version of Swift.

If you are a developer that learns best by looking at, and working with code, then this book is for you. A basic understanding of Apple's tools is beneficial but not mandatory.

#### What You Will Learn

- Dive into the core components of Swift 3.0, including operators, collections, control flow, and functions
- Create and use classes, structures, and enums
- Understand object-oriented Swift and see how to tackle inheritance, protocols, and extensions
- Develop a practical understanding of subscripts, optionals, and closures
- See how to use the new protocol extension and error handling features of Swift 3.0
- Add concurrency to your applications using Grand Central Dispatch

#### In Detail

Swift is the definitive language of Apple development today. It's a vital part of any iOS and OS X developer's skillset, helping them to build the most impressive and popular apps on the App Store—the sort of apps that are essential to iPhone and iPad users every day. With version 3.0, the Swift team have added new features to improve the development experience—making it easier to get the results you want and customers expect.

Inside, you'll find the key features of Swift 3.0 and quickly learn how to use the newest updates to your development advantage. From Objective-C interoperability to ARC, to closures and concurrency, this advanced Swift guide will develop your expertise and make you more fluent in this vital programming language.

We give you in-depth knowledge of some of the most sophisticated elements of Swift development including protocol extensions, error-handling, design patterns, and concurrency, and guide you on how to use and apply them in your own projects. You'll see how even the most challenging design patterns and programming techniques can be used to write cleaner code and to build more performant iOS and OS X

applications.

By the end of this book, you'll have a handle on effective design patterns and techniques, which means you'll soon be writing better iOS and OS X applications with a new level of sophistication and control.

## Style and approach

Packed with practical examples that show you how to put the concepts you learn into practice quickly, we'll takes you through some of the most advanced and sophisticated elements of the language in a practical and actionable way. You can also download the code to use yourself

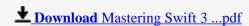

Read Online Mastering Swift 3 ...pdf

#### Download and Read Free Online Mastering Swift 3 Jon Hoffman

#### From reader reviews:

#### **Steven Tran:**

As people who live in the modest era should be change about what going on or data even knowledge to make all of them keep up with the era that is always change and make progress. Some of you maybe may update themselves by examining books. It is a good choice to suit your needs but the problems coming to you actually is you don't know which one you should start with. This Mastering Swift 3 is our recommendation to make you keep up with the world. Why, as this book serves what you want and need in this era.

#### Wanda Woods:

This book untitled Mastering Swift 3 to be one of several books that best seller in this year, honestly, that is because when you read this guide you can get a lot of benefit in it. You will easily to buy this particular book in the book store or you can order it through online. The publisher in this book sells the e-book too. It makes you quickly to read this book, since you can read this book in your Smartphone. So there is no reason to your account to past this guide from your list.

#### **Sara Matthews:**

Many people spending their time period by playing outside having friends, fun activity with family or just watching TV the entire day. You can have new activity to invest your whole day by studying a book. Ugh, do you think reading a book will surely hard because you have to take the book everywhere? It ok you can have the e-book, having everywhere you want in your Mobile phone. Like Mastering Swift 3 which is keeping the e-book version. So, try out this book? Let's notice.

#### **Carmen Pinto:**

Many people said that they feel bored when they reading a publication. They are directly felt the idea when they get a half portions of the book. You can choose the book Mastering Swift 3 to make your personal reading is interesting. Your own skill of reading skill is developing when you including reading. Try to choose simple book to make you enjoy to see it and mingle the impression about book and reading through especially. It is to be first opinion for you to like to start a book and study it. Beside that the reserve Mastering Swift 3 can to be your brand new friend when you're truly feel alone and confuse with the information must you're doing of their time.

# Download and Read Online Mastering Swift 3 Jon Hoffman #LUH0SCBIZOQ

## Read Mastering Swift 3 by Jon Hoffman for online ebook

Mastering Swift 3 by Jon Hoffman Free PDF d0wnl0ad, audio books, books to read, good books to read, cheap books, good books, online books, books online, book reviews epub, read books online, books to read online, online library, greatbooks to read, PDF best books to read, top books to read Mastering Swift 3 by Jon Hoffman books to read online.

#### Online Mastering Swift 3 by Jon Hoffman ebook PDF download

Mastering Swift 3 by Jon Hoffman Doc

Mastering Swift 3 by Jon Hoffman Mobipocket

Mastering Swift 3 by Jon Hoffman EPub